# Package 'rEMM'

April 22, 2024

<span id="page-0-0"></span>Version 1.2.1

Date 2024-04-21

Title Extensible Markov Model for Modelling Temporal Relationships Between Clusters

Description Implements TRACDS (Temporal Relationships

between Clusters for Data Streams), a generalization of Extensible Markov Model (EMM). TRACDS adds a temporal or order model to data stream clustering by superimposing a dynamically adapting Markov Chain. Also provides an implementation of EMM (TRACDS on top of tNN data stream clustering). Development of this package was supported in part by NSF IIS-0948893 and R21HG005912 from the National Human Genome Research Institute. Hahsler and Dunham (2010) [<doi:10.18637/jss.v035.i05>](https://doi.org/10.18637/jss.v035.i05).

### Classification/ACM G.4, H.2.8, I.5.1

URL <https://github.com/mhahsler/rEMM>

**Depends**  $R (= 2.10.0)$ 

Imports methods, stats, stream, cluster, clusterGeneration, MASS, utils, proxy, igraph

Suggests graph, Rgraphviz, testthat

License GPL-2

NeedsCompilation no

Author Michael Hahsler [aut, cre, cph] (<<https://orcid.org/0000-0003-2716-1405>>), Margaret H. Dunham [ctb]

Maintainer Michael Hahsler <mhahsler@lyle.smu.edu>

Repository CRAN

Date/Publication 2024-04-21 23:03:06 UTC

## R topics documented:

16S . . . . . . . . . . . . . . . . . . . . . . . . . . . . . . . . . . . . . . . . . . . . . [2](#page-1-0)

<span id="page-1-0"></span>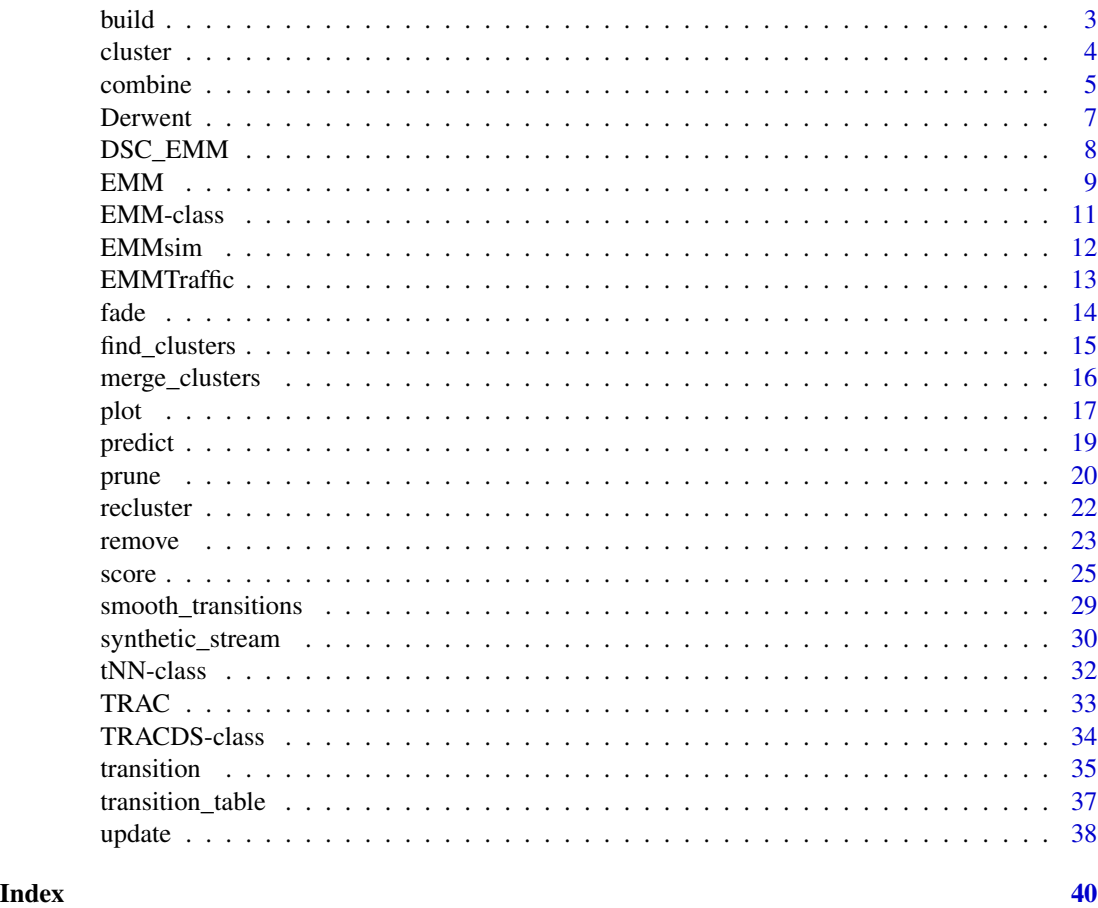

16S *Count Data for 16S rRNA Sequences*

### Description

This data set contains count data for 16S ribosomal RNA (rRNA) sequences for the two phylogenetic classes Alphaproteobacteria and Mollicutes. The counts for 30 sequences for each class were obtained by counting the occurrence of triplets of nucleotides in windows of length 100 without any overlap. To separate sequences a row of dummy count of NA is used.

### Usage

data("16S")

### Format

Alphaproteobacteria16S and Mollicutes16S are matrices with about 449 rows and 64 (number of possible triplets) columns.

#### <span id="page-2-0"></span>build 3 and 3 and 3 and 3 and 3 and 3 and 3 and 3 and 3 and 3 and 3 and 3 and 3 and 3 and 3 and 3 and 3 and 3 and 3 and 3 and 3 and 3 and 3 and 3 and 3 and 3 and 3 and 3 and 3 and 3 and 3 and 3 and 3 and 3 and 3 and 3 and

### Source

The raw sequence information was obtained from the National center for biotechnology information (NCBI) website at http://www.ncbi.nih.gov/

### Examples

```
data("16S")
emm <- EMM("Kullback", threshold=0.1)
build(emm, Mollicutes16S+1)
## start state for sequences have an initial state probability >0
it <- initial_transition(emm)
it[it>0]
```
<span id="page-2-1"></span>build *Building an EMM using New Data*

### Description

Add new data to an EMM.

#### Usage

```
build(x, newdata, ...)
```
#### Arguments

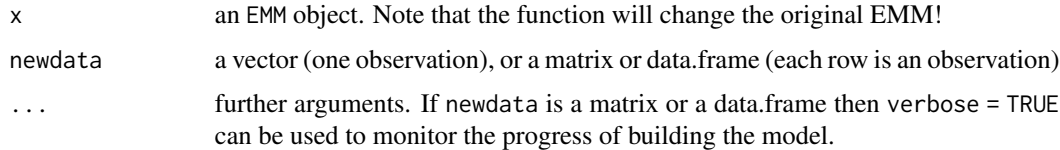

### Details

build() performs clustering and also updates the TRACDS temporal layer.

NAs are handled in the data by using only the other dimensions if the data for dissimilarity computation (see package proxy).

#### Value

A reference to the changed EMM object with the data added. Note: EMM objects store all variable data in an environment which enables us to update partial data without copying the whole object. Assignment will not create a copy! Use the provided method copy().

<span id="page-3-0"></span>4 cluster and the contract of the contract of the contract of the contract of the contract of the contract of the contract of the contract of the contract of the contract of the contract of the contract of the contract of

### See Also

Class [TRACDS](#page-33-1), [fade](#page-13-1) and [dist](#page-0-0) in proxy.

### Examples

```
## load EMMTraffic data
data("EMMTraffic")
EMMTraffic
## create EMM
emm <- EMM(measure="eJaccard", threshold=0.2)
## build model using EMMTraffic data (note that the EMM object is
## changed without assignment!)
build(emm, EMMTraffic)
## same as: emm <- build(emm, EMMTraffic)
size(emm)
plot(emm)
## emm2 <- emm does not create a copy (just a reference)
## a "deep" copy is created using copy()
emm2<- copy(emm)
## convert the emm into a graph
as.igraph(emm)
```
<span id="page-3-1"></span>cluster *Data stream clustering with tNN*

### Description

Cluster new data into an existing tNN object.

#### Usage

cluster(x, newdata, ...)

### Arguments

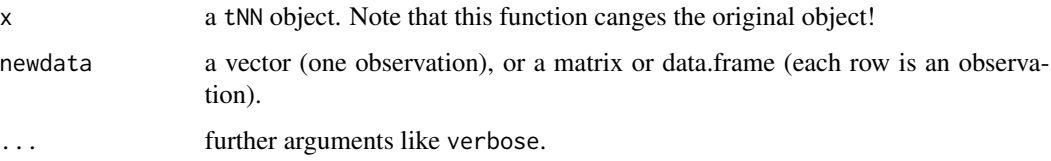

#### <span id="page-4-0"></span>combine 5

### Details

cluster() implements tNN clustering The dissimilarity between the new observation and the centers of the clusters is calculated. The new observation is assigned to the closest cluster if the dissimilarity value is smaller than the threshold (for the state). If no such state exists, a new state is created for the observation. This simple clustering algorithm is called nearest neighbor threshold nearest neighbor (threshold NN).

NAs are handled in the data by using only the other dimensions if the data for dissimilarity computation (see package~proxy).

The clusters which the data points in the last cluster() operation where assigned to can be retrieved using the method last\_clustering().

### Value

A reference to the changed tNN object with the data added. Note: tNN objects store all variable data in an environment which enables us to update partial data without copying the whole object. Assignment will not create a copy! Use the provided method copy().

#### See Also

Class [tNN](#page-31-1), [fade](#page-13-1) and [dist](#page-0-0) in proxy.

#### Examples

## load EMMTraffic data data(EMMTraffic) ## create empty clustering tnn <- tNN(th=0.2, measure="eJaccard") tnn ## cluster some data cluster(tnn, EMMTraffic) tnn ## what clusters were the data points assigned to? last\_clustering(tnn) ## plot the clustering as a scatterplot matrix of the cluster centers plot(tnn)

combine *Combining EMM Objects*

#### Description

Combines two or more EMMs into a single object.

6 combine combine combine combine combine combine combine combine combine combine combine combine combine combine  $\sim$ 

### Usage

```
## S4 method for signature 'EMM'
c(x, \ldots, \text{copy=TRUE}, \text{ recursive = FALSE})
```
### Arguments

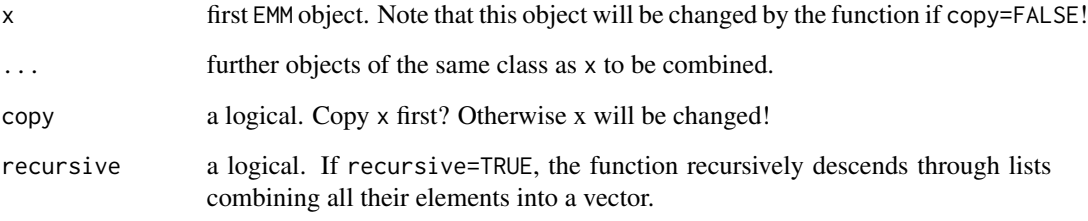

#### Value

Returns invisibly an object of the same class as EMM.

#### See Also

[EMM-class](#page-10-1),

```
data("16S")
## create two EMMs for different data
emm1 <- EMM("Kullback", threshold=0.1, data=Mollicutes16S+1)
emm2 <- EMM("Kullback", threshold=0.1, data=Alphaproteobacteria16S+1)
## combine the two EMMs
emm12 <- c(emm1, emm2)
## this is the same as:
## emm12 <- copy(emm1)
## c(emm12, emm2, copy=FALSE)
## recluster states so similar states in the to EMMs will be merged
emm12r <- recluster_tNN(emm12)
op \leq par(mfrow = c(1, 2), pty = "s")
plot(emm12, main="Two EMMs")
plot(emm12r, main="Two EMMs (reclustered)")
par(op)
```
<span id="page-6-0"></span>

#### Description

Data set with flow readings (in cubic meter per second) for six catchments of in the vicinity of the Derwent river in the northern UK. The data was collected daily from November 1, 1971 – January 31, 1977. The catchments are Long Bridge, Matlock Bath, Chat Sworth, What Stand Well, Ashford (Wye) and Wind Field Park (Amber).

The owner of the data is the Ridings Area Office of the Environment Agency North-East, UK.

### Usage

data(Derwent)

### Format

A matrix of size 1918 days times 6 catchments.

#### Source

UK National River Flow Archive (NRFA), <https://nrfa.ceh.ac.uk/>

The owner of the data is the Ridings Area Office of the Environment Agency North-East, UK.

#### References

Wikipedia, River Derwent, Yorkshire, [https://en.wikipedia.org/wiki/River\\_Derwent,\\_Yorkshire](https://en.wikipedia.org/wiki/River_Derwent,_Yorkshire) Wikipedia, River Wye, Derbyshire, [https://en.wikipedia.org/wiki/River\\_Wye,\\_Derbyshire](https://en.wikipedia.org/wiki/River_Wye,_Derbyshire) Wikipedia, River Amber, [https://en.wikipedia.org/wiki/River\\_Amber](https://en.wikipedia.org/wiki/River_Amber)

```
data(Derwent)
i \leq 1plot(Derwent[,i], type="l", main=colnames(Derwent[i]), ylab="Gauged Flows")
```
#### <span id="page-7-0"></span>Description

Provides Data Stream Clusterer (DSC) interfaces for EMM and tNN so they can be used in the stream framework.

#### Usage

```
DSC_EMM(formula = NULL, threshold = 0.2, measure = "euclidean", distFun = NULL,
   centroids = identical(tolower(measure), "euclidean"),
   lambda = 0
```

```
DSC_tNN(formula = NULL, threshold = 0.2, measure = "euclidean",
   centroids = identical(tolower(measure), "euclidean"), lambda = 0)
```
get\_EMM(dsc) set\_EMM(dsc, x)

#### Arguments

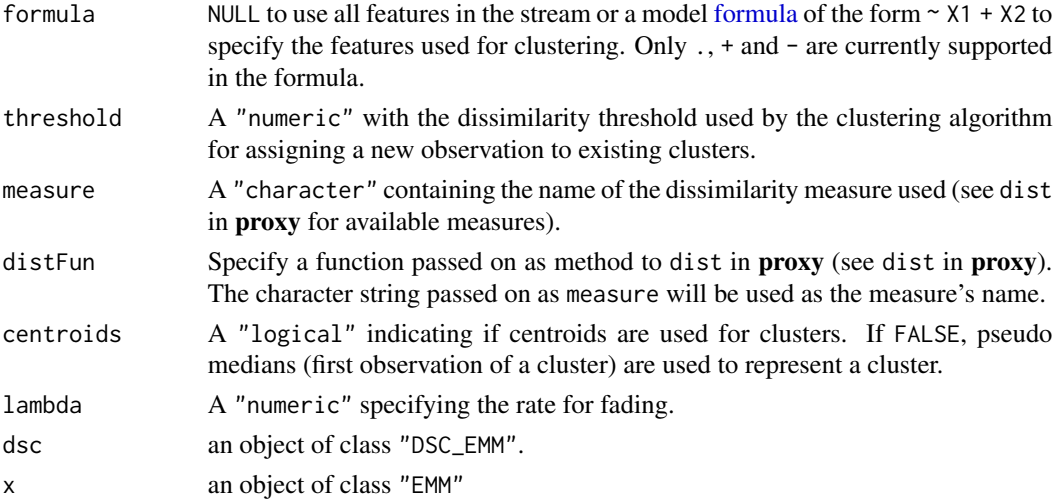

### Details

DSC\_tNN and DSC\_EMM wrap the clustering algorithms so they can be used with the stream framework. See [DSC](#page-0-0) for details.

get\_EMM() and set\_EMM() can be used to access the EMM object inside the DSC\_EMM object.

### Value

An object of class "DSC\_EMM" or "DSC\_tNN".

#### <span id="page-8-0"></span> $EMM$  9

### Examples

```
library(stream)
### tNN clustering example
stream <- DSD_Gaussians()
stream
cl \leftarrow \text{DSC\_tNN}(threshold = .1)
cl
update(cl, stream, 100)
cl
get_centers(cl)
get_weights(cl)
plot(cl, stream)
## EMM clustering example
data("EMMsim")
plot(EMMsim_train, pch = NA)
lines(EMMsim_train, col = "gray")
points(EMMsim_train, pch = EMMsim_sequence_train)
stream <- DSD_Memory(EMMsim_train)
stream
cl \leq DSC_EMM(threshold = 0.1, measure = "euclidean", lambda = .1)
update(cl, stream, n = 200)
cl
reset_stream(stream)
plot(cl, stream, n = 200, method = "pca")
# inspect and recluster the EMM in the DSC_EMM object
emm <- get_EMM(cl)
plot(emm)
emm \le recluster_hclust(emm, k = 4, method = "average")
plot(emm)
set_EMM(cl, emm)
reset_stream(stream)
plot(cl, stream, n = 200, method = "pca")
```
EMM *Creator for Class "EMM"*

### Description

Create a new object of class "EMM".

#### Usage

```
EMM(threshold = 0.2, measure = "euclidean", distFun = NULL,
    centroids = identical(tolower(measure), "euclidean"),
    lambda = 0, data = NULL)
```
### Arguments

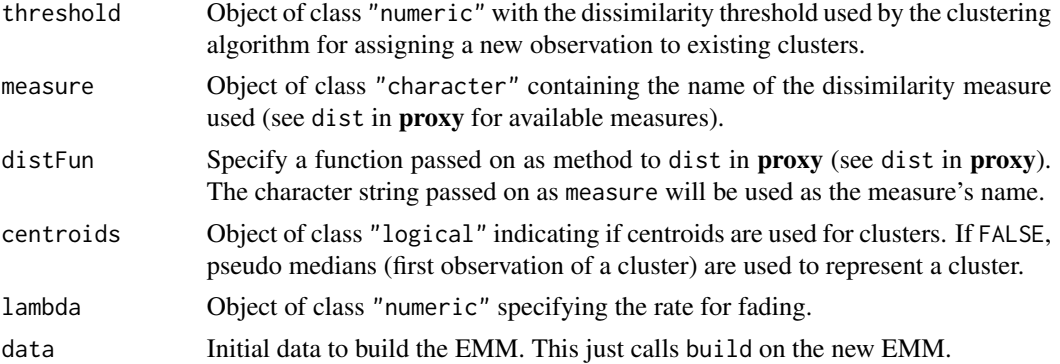

### Value

An object of class "EMM".

#### See Also

[EMM-class](#page-10-1)

```
## load EMMTraffic data
data(EMMTraffic)
## create empty EMM
emm <- EMM(threshold=0.2, measure="eJaccard", lambda=.1)
emm
## cluster some data
build(emm, EMMTraffic)
emm
## what clusters were the data points assigned to?
last_clustering(emm)
## plot the clustering as a graph
plot(emm)
```
<span id="page-10-1"></span><span id="page-10-0"></span>EMM-class *Class "EMM"*

#### Description

This class represents the extensible Markov Model. It consists of a simple data stream clustering algorithm (class "tNN") and a temporal layer (class "TRACDS").

#### Objects from the Class

Objects can be created using the creator function EMM or by directly calling new("EMM", ...). Most slots for the extended classes can be used as parameters for EMM.

### **Slots**

The slots are described in corresponding the extended classes (see section Extends).

#### Extends

Class ["tNN"](#page-31-1), directly. Class ["TRACDS"](#page-33-1), directly.

### Methods

- copy signature( $x =$  "EMM"): Make a copy of the EMM object. Making explicit copies is necessary since the subclasses store information in environments which are not copied for regular assignements.
- size signature( $x =$  "EMM"): Returns the size of the EMM (number of clusters/states).

#### References

M.H. Dunham, Y. Meng, J. Huang (2004): Extensible Markov Model, In: *ICDM '04: Proceedings of the Fourth IEEE International Conference on Data Mining,* pp. 371–374.

#### See Also

[build](#page-2-1), [fade](#page-13-1), [merge\\_clusters](#page-15-1), [plot](#page-16-1), [prune](#page-19-1), [rare\\_clusters](#page-19-2), [rare\\_transitions](#page-19-2), [remove\\_clusters](#page-22-1), [remove\\_transitions](#page-22-1), [remove\\_selftransitions](#page-22-1), [recluster](#page-21-1), and [score](#page-24-1).

#### <span id="page-11-0"></span>Description

A simulated data set with four clusters in  $R^2$ . Each cluster is represented by a bivariate normally distributed random variable.

 $\mu$  are the coordinates of the means of the distributions and  $\Sigma$  contains the covariance matrices. Two data stream are created using a fixed sequence  $< 1, 2, 1, 3, 4 >$  through the four clusters. For the training data, the sequence is repeated 40 times (200 data points) and for the test data five times (25 data points).

The code to generate the data is shown in the Examples section below.

#### Usage

data(EMMsim)

### Format

EMMsim\_train and EMMsim\_test are matrices containing the data.

EMMsim\_sequence\_train and EMMsim\_sequence\_test contain the sequence of the data through the four clusters.

```
data(EMMsim)
plot(EMMsim_train)
points(EMMsim_test, col = "red")
## the data was generated by
## Not run:
set.seed(1234)
## simulated data
mu <- cbind(x = c(0, 0.2, 1, 0.9),
  y = c(0, 0.7, 1, 0.2)sd_rho <- cbind(
  x = c(0.2, 0.15, 0.05, 0.02),
  y = c(0.1, 0.04, 0.03, 0.05),
  rho = c(0, 0.7, 0.3, -0.4)\mathcal{L}Sigma <- lapply(
  1:nrow(sd_rho),
  FUN = function(i)
    rbind(
      c(sd_rho[i, "x"] \land 2, sd_rho[i, "rho"] \ast sd_rho[i, "x"] \ast sd_rho[i, "y"]),
```
#### <span id="page-12-0"></span> $EMMTaffic$  13

```
c(sd_rho[i, "rho"] * sd_rho[i, "x"] * sd_rho[i, "y"], sd_rho[i, "y"]'')2)
    )
\mathcal{L}sequence \leq c(1, 2, 1, 3, 4)EMMsim_sequence_train <- rep(sequence, 40)
EMMsim_sequence_test <- rep(sequence, 5)
library("MASS")
EMMsim_train <- t(sapply(
  EMMsim_sequence_train,
  FUN = function(i)mvrnorm(1, mu = mu[i, ], Sigma = Sigma[[i]])
))
EMMsim_test <- t(sapply(
  rep(EMMsim_sequence_test),
  FUN = function(i)mvrnorm(1, mu = mu[i, ], Sigma = Sigma[[i]])
))
## End(Not run)
```
EMMTraffic *Hypothetical Traffic Data Set for EMM*

### Description

Each observation in this hypothetical data set is a vector of seven values obtained from sensors located at specific points on roads. Each sensor collects a count of the number of vehicles which have crossed this sensor in the preceding time interval.

#### Usage

data(EMMTraffic)

### Format

A matrix with 12 observations (rows).

### References

M.H. Dunham, Y. Meng, J. Huang (2004): Extensible Markov Model, In: *ICDM '04: Proceedings of the Fourth IEEE International Conference on Data Mining,* pp. 371–374.

#### Examples

data(EMMTraffic) EMMTraffic

#### <span id="page-13-1"></span><span id="page-13-0"></span>Description

Reduces the weight of old observations in the data stream. build has a learning rate parameter lambda. If this parameter is set, build automatically fades all counts before a new data point is added. The second mechanism is to explicitly call the function~fade whenever fading is needed. This has the advantage that the overhead of manipulating all counts in the EMM can be reduced and that fading can be used in a more flexible manner. For example, if the data points are arriving at an irregular rate, fade could be called at regular time intervals (e.g., every second).

#### Usage

fade(x, t, lambda)

#### Arguments

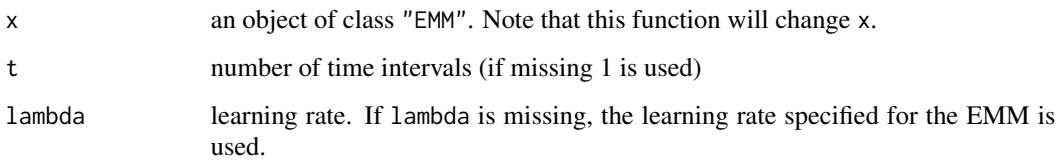

#### Details

Old data points are faded by using a weight. We define the weight for data that is  $t$  timesteps in the past by the following strictly decreasing function:

 $w_t = 2^{-\lambda t}$ 

Since the weight is multiplicative, it can be applied iteratively by multiplying at each time step all counts by  $2^{-\lambda}$ . For the clustering algorithm the weight of the clusters (number of data points assigned to the cluster) is faded. For the EMM the initial count vector and all transition counts are faded.

### Value

Returns a reference to the changed object x.

#### See Also

[EMM](#page-10-1) and [build](#page-2-1)

### <span id="page-14-0"></span>find\_clusters 15

### Examples

data("EMMTraffic")

```
## For the example we use a very high learning rate
## this calls fade after each new data point
emm_l <- EMM(measure="eJaccard", threshold=0.2, lambda = 1)
build(emm_l, EMMTraffic)
## build a regular EMM for comparison
emm <- EMM(measure="eJaccard", threshold=0.2)
build(emm, EMMTraffic)
## compare the transition matrix
transition_matrix(emm)
transition_matrix(emm_l)
## compare graphs
op \leq par(mfrow = c(1, 2), pty = "m")
plot(emm, main = "regular EMM")
plot(emm_l, main = "EMM with high learning rate")
par(op)
```
<span id="page-14-1"></span>find\_clusters *Find the EMM State/Cluster for an Observation*

### Description

Finds the cluster and thus the EMM states for observations.

#### Usage

```
## S4 method for signature 'tNN,matrix'
find_clusters(x, newdata, match_cluster=c("exact", "nn"), dist = FALSE)
```
### Arguments

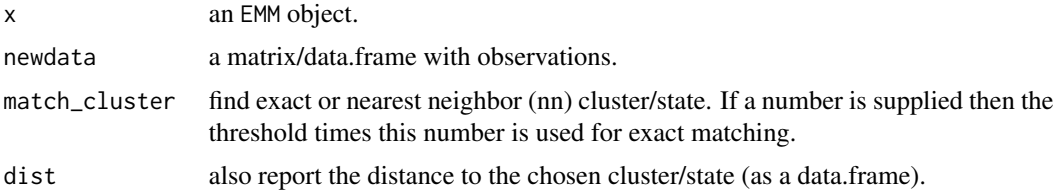

#### Value

Returns the name of the matching clusters/states or a data.frame with columns "state" and "dist" if dist=TRUE.

### See Also

[EMM](#page-10-1) and [tNN](#page-31-1)

#### Examples

```
data("EMMTraffic")
emm <- EMM(measure="eJaccard", threshold=0.2)
emm <- build(emm, EMMTraffic)
find_clusters(emm, EMMTraffic)
find_clusters(emm, EMMTraffic, dist=TRUE)
## add noise to the data
set.seed(1234)
newdata <- sapply(EMMTraffic, jitter, amount=15)
## default is exact match
find_clusters(emm, newdata, dist=TRUE)
## match with nearest neighbor
find_clusters(emm, newdata, match_cluster="nn", dist=TRUE)
## exact match only if within .5 times threshold
find_clusters(emm, newdata, match_cluster=.5, dist=TRUE)
## exact match only if within 2 times threshold
find_clusters(emm, newdata, match_cluster=2, dist=TRUE)
```
<span id="page-15-1"></span>merge\_clusters *Merge States of an EMM*

#### Description

Merge several clusters/states of an EMM into a single cluster/state.

### Usage

```
## S4 method for signature 'EMM,character'
merge_clusters(x, to_merge, clustering = FALSE, new_center = NULL, copy=TRUE)
```
#### Arguments

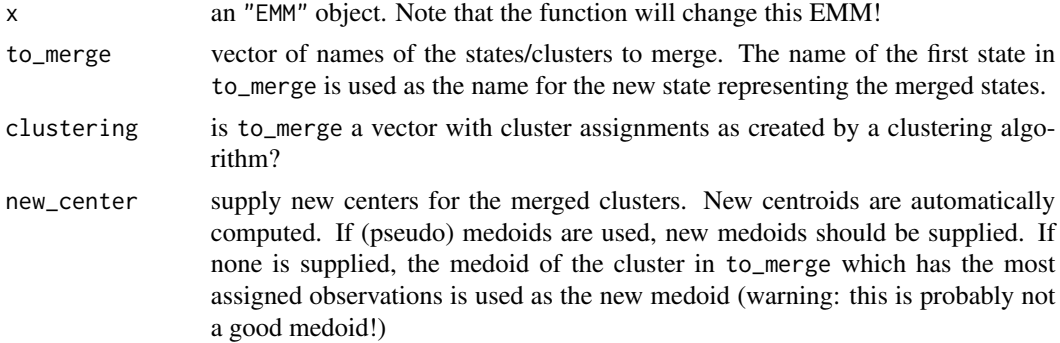

<span id="page-15-0"></span>

<span id="page-16-0"></span>plot the state of the state of the state of the state of the state of the state of the state of the state of the state of the state of the state of the state of the state of the state of the state of the state of the state

copy logical; make a copy of x before reclustering? Otherwise the function will change x!

#### Value

Returns the changed EMM with the states/clusters merged invisibly. If copy=FALSE then it returns a reference to the changes object passed as x.

### Examples

```
data("EMMTraffic")
emm <- EMM(measure="eJaccard", threshold=0.2)
build(emm, EMMTraffic)
states(emm)
## create a new emm with states 1-3 merged
emm_m123 <- merge_clusters(emm, c("1", "2", "3"))
states(emm_m123)
```
<span id="page-16-1"></span>

#### plot *Visualize EMM Objects*

### Description

Visualize EMM objects.

### Usage

```
## S4 method for signature 'EMM,missing'
plot(x, y,
  method=c("igraph", "interactive", "graph", "MDS",
           "cluster_counts", "transition_counts"),
  data = NULL, parameter=NULL, ...)
```
#### Arguments

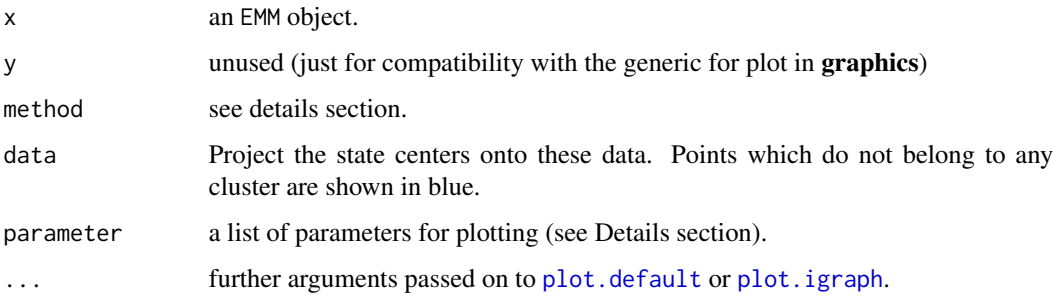

### <span id="page-17-0"></span>Details

There are several methods for plotting:

"igraph" produces a graph representation of the EMM using igraph. Additional arguments like layout are passed on to plot for igraph.

"interactive" produces an interactive graph representation of the EMM (using igraph). Arguments suitable for plot. igraph in igraph can be passed on as ....

"graph" produces a graph representation of the EMM using Rgraphviz. If Rgraphviz is not installed/available then the method reverts to "igraph".

"MDS" projects the cluster centers into 2-dimensional space.

"cluster\_counts" produces a barplot for cluster counts.

"transition\_counts" produces a barplot for transition counts.

The following plotting parameters are currently supported (by some of the visualizations):

state counts represent state counts by vertex size? (default: TRUE)

arrow\_width represent transition counts/probabilities by arrow width? (default: TRUE)

arrows use "counts" or "probabilities" for arrow width. (default: "counts")

arrow\_width\_multiplier, state\_size\_multiplier Controls the variation of vertex sizes and edge widths (default: 1).

add labels add labels for centers ( $n/a$  for type = "graph").

cluster\_labels cluster labels to use instead of 1,2,....

- mark\_clusters Use different markers for points depending on the state they belong to (only available for MDS when data is specified).
- draw\_threshold draw a circle around state centers to indicate the area in which points are assigned to the cluster (experimental, only available for MDS when data is specified).
- mark\_states, mark\_state\_color a vector of state names to be marked and the color(s) used for marking (default: red).
- mark\_transitions, mark\_transitions\_color a vector of transition names in the format "3->2" to be marked and the color(s) used for marking (default: red).

For some plots (e.g., "igraph") ... is passed on to the primitive plotting function and can be used to change the plot (colors, etc.) See ? igraph.plotting. For "graph" the two special parameters "nAttrs" and "eAttrs" for node and edge attributes can be used.

#### See Also

[EMM](#page-10-1)

```
data("EMMTraffic")
```

```
emm < - EMM(threshold = 0.2,measure = "eJaccard",
 data = EMMTraffic)
```
#### <span id="page-18-0"></span>predict the contract of the contract of the contract of the contract of the contract of the contract of the contract of the contract of the contract of the contract of the contract of the contract of the contract of the co

```
op \leq par(mfrow = c(2, 2), pty = "s")
plot(emm, main = "Graph")
## Plot the graph as a tree with a set root node and an aspect ratio of 1:1.
g <- as.igraph(emm)
plot(emm, main = "Graph (tree layout)",
  layout = igraph::layout_as_tree(g, root = 1), asp = 1)
plot( emm, method = "MDS",
  main = "Graph (MDS projection)", xlim = c(-0.5, 0.5), ylim = c(-0.5, 0.5))
plot(emm, method = "MDS", data = EMMTraffic,
  main = "Projection of cluster \ncenters on data")
par(op)
```
<span id="page-18-1"></span>

predict *Predict a Future State*

#### Description

Predict a state or the probability distribution over states in  $n$  time steps.

#### Usage

```
## S4 method for signature 'TRACDS'
predict(object, current_state = NULL, n=1,
probabilities = FALSE, randomized = FALSE, prior=FALSE)
```
### Arguments

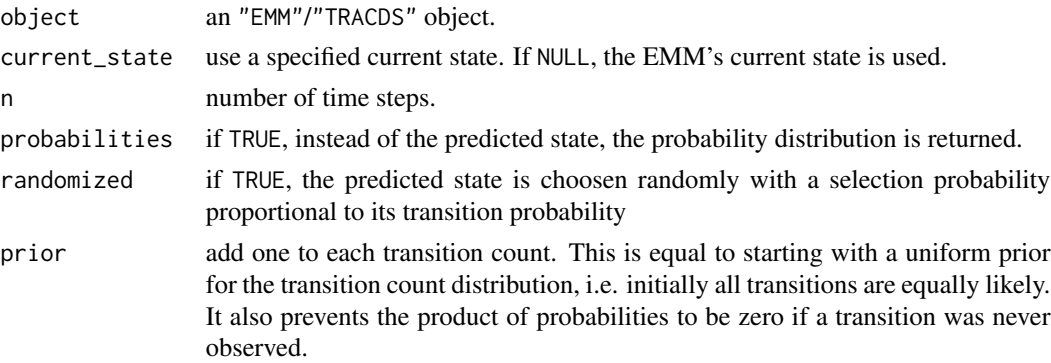

#### Details

Prediction is done using  $A<sup>n</sup>$  where A is the transition probability matrix maintained by the EMM. Random tie-breaking is used.

### Value

The name of the predicted state or a vector with the probability distribution over all states.

#### See Also

[transition\\_matrix](#page-34-1)

### Examples

```
data("EMMTraffic")
emm <- EMM(measure="eJaccard", threshold=0.2)
emm <- build(emm, EMMTraffic)
#plot(emm) ## plot graph
## Predict state starting an state 1 after 1, 2 and 100 time intervals
## Note, state 7 is an absorbing state.
predict(emm, n=1, current_state="1")
predict(emm, n=2, current_state="1")
predict(emm, n=100, current_state="1")
## Get probability distribution
predict(emm, n=2, current_state="1", probabilities = TRUE)
```
<span id="page-19-1"></span>prune *Prune States and/or Transitions*

#### <span id="page-19-2"></span>Description

Simplifies an EMM and/or the clustering by removing all clusters/states and/or transitions which have a count of equal or smaller than a given threshold.

#### Usage

```
## S4 method for signature 'EMM'
prune(x, count_threshold, clusters = TRUE, transitions = FALSE,
   copy = TRUE, compact = TRUE)rare_clusters(x, count_threshold, ...)
rare_transitions(x, count_threshold, ...)
```
#### Arguments

x an object of class "EMM" count\_threshold all states/edges with a count of less or equal to the threshold are removed from the model. clusters logical; prune clusters?

<span id="page-19-0"></span>

#### <span id="page-20-0"></span>prune 21

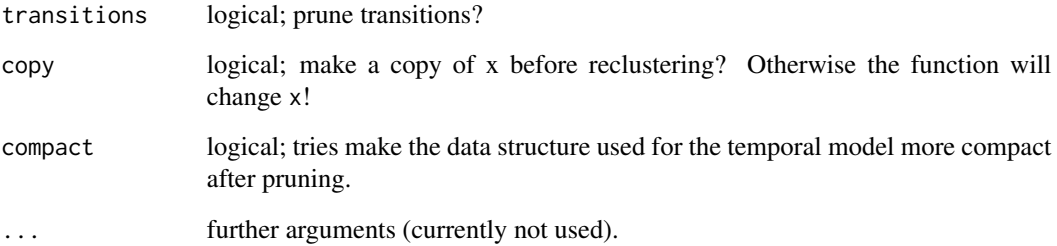

### Value

prune returns invisibly an object of class EMM. If copy=FALSE then it returns a reference to the changes object passed as x.

rare\_clusters returns a vector of names of rare clusters.

rare\_transitions returns a data.frame of rare transitions.

## See Also

[remove\\_transitions](#page-22-1), [remove\\_clusters](#page-22-1), [compact](#page-37-1)

```
data("EMMTraffic")
```

```
## For the example we use a very high learning rate
emm_l <- EMM(threshold=0.2, measure="eJaccard", lambda = 1)
build(emm_l, EMMTraffic)
```

```
## show state counts and transition counts
cluster_counts(emm_l)
transition_matrix(emm_l, type="counts")
```

```
## rare state/transitions
rare_clusters(emm_l, count_threshold=0.1)
rare_transitions(emm_l, count_threshold=0.1)
```

```
## remove all states with a threshold of 0.1
emm_lr <- prune(emm_l, count_threshold=0.1)
```

```
## compare graphs
op \leq par(mfrow = c(1, 2), pty = "m")
plot(emm_l, main = "EMM with high learning rate")
plot(emm_lr, main = "Simplified EMM")
par(op)
```
<span id="page-21-1"></span><span id="page-21-0"></span>

#### Description

Use various clustering methods to recluster states/clusters in an EMM. The centers of the clusters in the EMM object are used as data points by the reclustering algorithm. States/centers put by reclustering into the same cluster are merged to produce a new reclustered EMM.

#### Usage

```
## S4 method for signature 'EMM'
recluster_hclust(x, k=NULL, h=NULL, method="average",
    ...,prune=NULL, copy=TRUE)
## S4 method for signature 'EMM'
recluster_kmeans(x, k, ..., prune=NULL, copy=TRUE)
## S4 method for signature 'EMM'
recluster_pam(x, k, ..., prune=NULL, copy=TRUE)
## S4 method for signature 'EMM'
recluster_reachability(x, h, ..., prune=NULL, copy=TRUE)
## S4 method for signature 'EMM'
recluster_tNN(x, threshold=NULL, ..., prune=NULL, copy=TRUE)
## S4 method for signature 'EMM'
recluster_transitions(x, threshold=NULL, ..., prune=NULL, copy=TRUE)
```
### Arguments

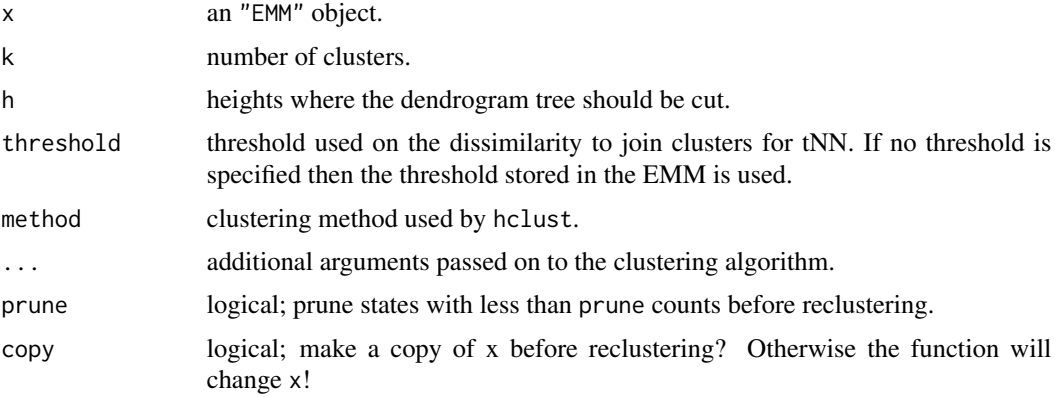

#### Details

For recluster\_kmeans k can also be a set of initial cluster centers (see argument centers for kmeans in package stats).

For recluster\_hclust k or h can also be a vector. The result is then a list with several (nested) EMMs, one for each value.

#### <span id="page-22-0"></span>remove 23

For recluster\_reachability reclusters all clusters which are reachable from each other. A cluster j is reachable from i if j's center is closer to i's center than h or if j is reachable by any cluster reachable by i.

For recluster\_tNN reclusters such that two clusters with centers less than the threshold apart will be reclustered into a single cluster. This is useful, for example, after combining two models.

For recluster\_transitions does not recluster clusters! It find groups of clusters which are overlapping (centers are less than 2 thresholds apart) and then redistributes the transition weights such that all members of one group are connected to all the members of the other group using the same weight.

### Value

An object of class "EMM" or, if copy=FALSE a refernece to the changed object passed as x.

Clustering information is available as the attribute "cluster\_info". The information provided depends in the clustering algorithm (see hclust, kmeans and pam).

#### See Also

[merge\\_clusters](#page-15-1), [prune](#page-19-1), [kmeans](#page-0-0), [hclust](#page-0-0), [pam](#page-0-0)

#### Examples

```
data(EMMsim)
emm <- EMM(threshold = .2)
build(emm, EMMsim_train)
## do reclustering on a copy of the emm and plot dendrogram
emm_hc <- recluster_hclust(emm, h = 0.6)
attr(emm_hc, "cluster_info")
## compare original and clustered EMM
op \leq par(mfrow = c(2, 2), pty = "m")
plot(emm, method= "MDS", main ="original EMM", data = EMMsim_train)
plot(attr(emm_hc, "cluster_info")$dendrogram)
abline(h=0.6, col="red")
plot(emm_hc, method="MDS", main ="clustered EMM", data = EMMsim_train)
plot(emm_hc, method="MDS", main ="clustered EMM")
par(op)
```
remove *Remove States/Clusters or Transitions from an EMM*

#### <span id="page-22-1"></span>**Description**

Remove states/clusters or transitions from an EMM.

24 remove

#### Usage

```
remove_clusters(x, to_remove, copy = TRUE)
remove_transitions(x, from, to,copy = TRUE)
remove_selftransitions(x, copy = TRUE)
```
### Arguments

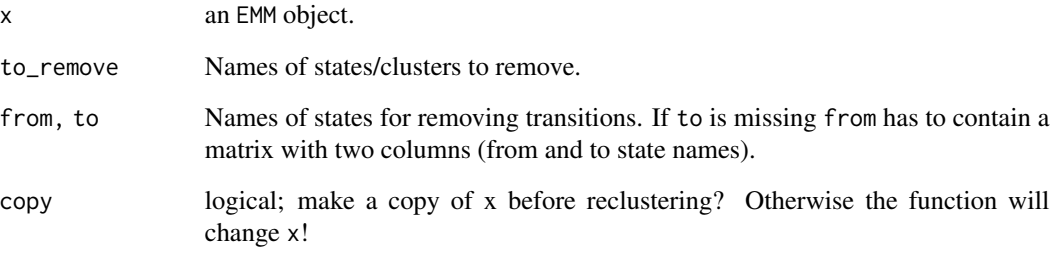

### Details

remove\_selftransitions removes the transitions from each state to itself.

### Value

Returns a EMM with removed states/transitions. If copy=FALSE a reference to the object x with the states/transistions removed is returned.

```
data("EMMTraffic")
emm <- EMM(measure="eJaccard", threshold=0.2)
emm <- build(emm, EMMTraffic)
## remove state 3
emm_rs3 <- remove_clusters(emm, "3")
## remove transition 5->2
emm_rt52 <- remove_transitions(emm, "5", "2")
## compare EMMs
op \leq par(mfrow = c(2, 2), pty = "m")
plot(emm, method = "igraph", main = "original EMM")
plot(emm_rs3, method = "igraph", main = "state 3 removed")
plot(emm_rt52, method = "igraph", main = "transition 5->2 removed")
par(op)
```
#### Description

Calculates a score of how likely it is that a new sequence was generated by the same process as the sequences used to build the EMM.

#### Usage

```
## S4 method for signature 'EMM,matrix'
score(x, newdata, method = c("product", "log_sum", "sum",
        "log_odds", "supported_transitions", "supported_states",
        "sum_transitions", "log_loss", "likelihood", "log_likelihood", "AIC"),
       match_cluster = "exact", random = FALSE, prior = TRUE, normalize = TRUE,
       initial_transition = FALSE, threshold = NA)
## S4 method for signature 'EMM,EMM'
score(x, newdata, method = c("product", "log_sum", "sum","supported_transitions"), match_cluster = "exact", random = FALSE, prior = TRUE,
       initial_transition = FALSE)
```
#### Arguments

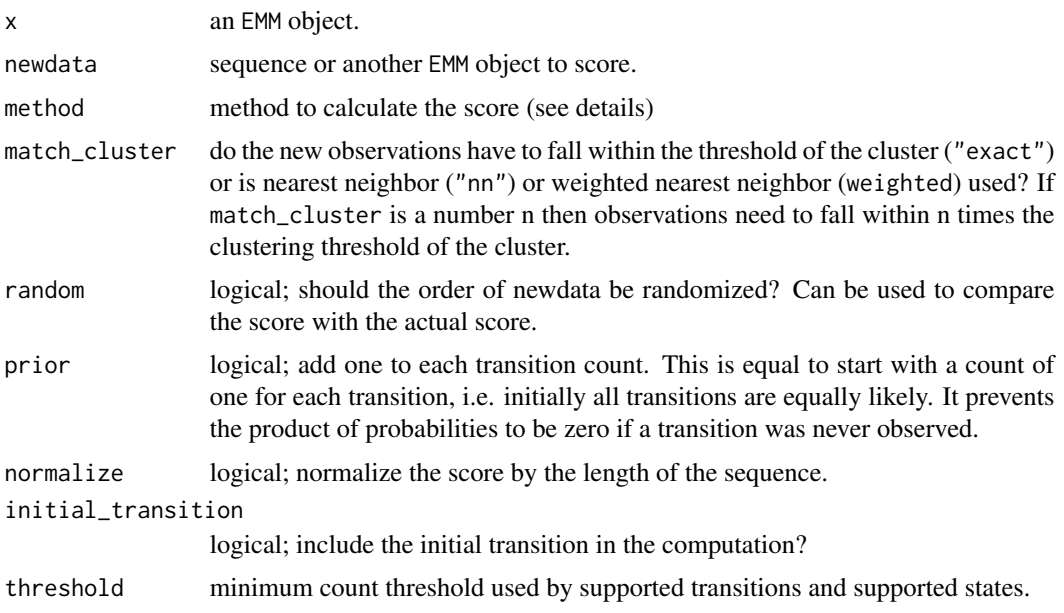

#### Details

The scores for a new sequence x of length  $l$  can be computed by the following methods. For match\_cluster="exact" or "nn":

<span id="page-24-1"></span><span id="page-24-0"></span>

"**product**" Product of transition probabilities along the path of  $x$  in the model. A single missing transition (transition probability of zero) will result in a score of 0. Use prior to avoid this.

$$
S_{\text{product}} = \sqrt[l]{\prod_{i=1}^{l-1} a_{s(i), s(i+1)}}
$$

where  $a_{s(i),s(j)}$  is the transition probability between the state representing positions i and j in the sequence.

"sum" Average of transition probabilities along the path of  $x$  in the model.

$$
S_{\text{sum}} = \frac{1}{l-1} \sum_{i=1}^{l-1} a_{s(i), s(i+1)}
$$

"log\_sum" Average of the log of the transition probabilities along the path of  $x$  in the model. The ranking of the scores is equivalent to the product of probabilities, however, the calculation is more reliable since the product of probabilities might become a very small number.

A single missing transition (transition probability of zero) will result in a score of neg. infinity. Use prior to avoid this.

$$
S_{\log_{\text{sum}}} = \frac{1}{l-1} \sum_{i=1}^{l-1} \log(a_{s(i), s(i+1)})
$$

**"supported transitions"** Fraction of transitions in the new sequence x supported (present) in the model after assigning each data point in  $x$  to a state in the model.

$$
S_{\text{supported\_transitions}} = \frac{1}{l-1} \sum_{i=1}^{l-1} \text{I}(a_{s(i),s(i+1)})
$$

**"supported states"** Fraction of points in the new sequence x for which a state (cluster) exists in the model. match\_cluster is always "exact" because for "nn" this measure would always give 1. Note that this measure ignores transition information.

If threshold is given, then only states with a count greater than the given threshold are counted as supported.

"sum transitions" Sum of the counts on the edges in the model on the path of sequence x normalized by the total number of transition counts in the model.

$$
S_{\text{sum\_transitions}} = \frac{1}{l-1} \sum_{i=1}^{l-1} c_{s(i), s(i+1)}
$$

where  $c_{s(i),s(i+1)}$  is the transition count between the state representing positions i and j in the sequence.

If threshold is given, then only transitions with a count greater than the given threshold are counted as supported.

"likelihood", "log\_likelihood" The likelihood of the model given the new data is the unnormalized product score (product of transition probabilities).

<span id="page-26-0"></span>"log\_loss" The average log loss is defined as

$$
-sum(log2(a_s(i), s(i+1)))/(l-1)
$$

It represents the average compression rate of the new sequence given the model.

"AIC" Akaike Information Criterion corrected for finite sample size.

$$
2k - 2log(L)2k(k-1)/(n-k-1)
$$

where  $n = l - 1$  and k is the model complexity measured by the number of non-zero entries in the transition matrix. We use the likelihood of the model given by the proportion of supported transitions. AIC can be used for model selection where the smallest value indicates the preferred model.

where  $x_i$  represents the *i*-th data point in the new sequence,  $a(i, j)$  is the transition probability from state i to state j in the model,  $s(i)$  is the state the i-th data point  $(x_i)$  in the new sequence is assigned to. I(v) is an indicator function which is 0 for  $v = 0$  and 1 otherwise.

For match\_cluster="weighted":

"product" Weighted version of the product of probabilities. The weight is the similarity between a new data point and the state in the model it is assigned to.

$$
S_{\text{weighted\_product}} = \sqrt[l-1]{\prod_{i=1}^{l-1} \text{simil}(x_i, s(i)) \text{simil}(x_i, s(i+1)) a_{s(i), s(i+1)}}
$$

"sum" Weighted version of the sum of probabilities.

$$
S_{\text{weighted\_sum}} = \frac{1}{l-1} \sum_{i=1}^{l-1} \text{simil}(x_i, s(i)) \text{simil}(x_i, s(i+1)) a_{s(i), s(i+1)}
$$

"log sum" Weighted version of the sum of the log of probabilities.

$$
S_{\text{weighted}\_\text{log\_sum}} = \frac{1}{l-1} \sum_{i=1}^{l-1} \log(\text{simil}(x_i, s(i)) \text{simil}(x_i, s(i+1)) a_{s(i), s(i+1)})
$$

"supported\_states" Same as "supported\_states" but instead of counting the supported states, the similarity  $\text{simil}(x_i, s(i))$  is used as a weight. Threshold is not implemented.

where simil(·) is a modified and normalized similarity function given by simil $(x, s) = 1 - \frac{1}{s}$ 1  $1+e^{-\frac{d(x,s)/t-1.5}{.2}}$ where  $d$  is the distance measure and  $t$  is the threshold that was used to create the model.

#### Value

A scalar score value.

#### See Also

[transition](#page-34-2) to access transition probabilities and [find\\_clusters](#page-14-1) for assigning observations to states/clusters.

```
data("EMMsim")
emm <- EMM(threshold = .2)
emm <- build(emm, EMMsim_train)
# default is method "product". The score is much higher compared to a randomized order.
score(emm, EMMsim_test)
score(emm, EMMsim_test, random = TRUE)
### create shuffled data (destroy temporal relationship)
### and create noisy data
test_shuffled <- EMMsim_test[sample(1:nrow(EMMsim_test)), ]
test_noise <- jitter(EMMsim_test, amount = .3)
### helper for plotting
mybars <- function(...) {
  oldpar <- par(mar = c(5, 10, 4, 2))
  ss \le rbind\ldots)
 barplot(
    ss[, ncol(ss):1],
    xlim = c(-1, 4),beside = TRUE,
    horiz = TRUE,
    \text{las} = 2,
    legend = rownames(ss)\lambdapar(oldpar)
}
### compare various scores
methods <-c("product",
  "sum",
  "log_sum",
  "supported_states",
  "supported_transitions",
  "sum_transitions",
  "log_loss",
  "likelihood"
)
### default is exact matching
clean <-
  sapply(
    methods,
    FUN = function(m)score(emm, EMMsim_test, method = m)
  \mathcal{L}
```

```
shuffled <-
 sapply(
   methods,
   FUN = function(m)
      score(emm, test_shuffled, method = m)
 \mathcal{L}noise <-
 sapply(
   methods,
   FUN = function(m)
      score(emm, test_noise, method = m)
 )
mybars(shuffled, noise, clean)
### weighted matching is better for noisy data
clean <-
 sapply(
   methods,
   FUN = function(m)
      score(emm, EMMsim_test, method = m,
        match = "weighted")
 )
shuffled <-
 sapply(
   methods,
   FUN = function(m)
     score(emm, test_shuffled, method = m,
       match = "weighted")
 )
noise <-
 sapply(
   methods,
   FUN = function(m)
      score(emm, test_noise, method = m,
        match = "weighted")
 )
mybars(shuffled, noise, clean)
```
smooth\_transitions *Smooths transition counts between neighboring states/clusters*

#### Description

Each state/cluster gets the average count if all the outgoing transitions of its neighbors (i.e., clusters which are within range x its threshold).

#### <span id="page-29-0"></span>Usage

```
## S4 method for signature 'EMM'
smooth\_transitions(x, range = 2, copy = TRUE)
```
#### Arguments

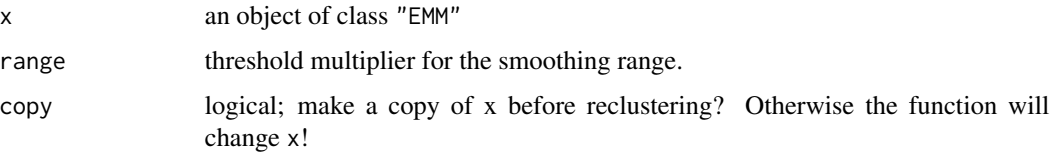

### Value

smooth\_transitions returns invisibly an object of class EMM. If copy=FALSE then it returns a reference to the changes object passed as x.

#### See Also

[prune](#page-19-1)

### Examples

```
data("EMMTraffic")
```

```
## learn a model
emm <- EMM(threshold=0.2, measure="eJaccard")
build(emm, EMMTraffic)
```

```
## smooth the model by adding tansitions
emm_s <- smooth_transitions(emm)
```

```
## compare graphs
op \leq par(mfrow = c(1, 2), pty = "m")
plot(emm, method="MDS", main="Original")
plot(emm_s, method="MDS", main="Smoothed")
par(op)
```
synthetic\_stream *Create a Synthetic Data Stream*

### Description

This function creates a synthetic data stream with data points in roughly  $[0, 1]^p$  by choosing points form k clusters following a sequence through these clusters. Each cluster has a density function following a d-dimensional normal distributions. In the test set outliers are introduced.

#### Usage

```
synthetic_stream(k = 10, d = 2, n_subseq = 100, p_transition = 0.5, p_swap = 0,
n_{\text{train}} = 5000, n_{\text{test}} = 1000, p_{\text{outlier}} = 0.01, rangeVar = c(0, 0.005)
```
#### Arguments

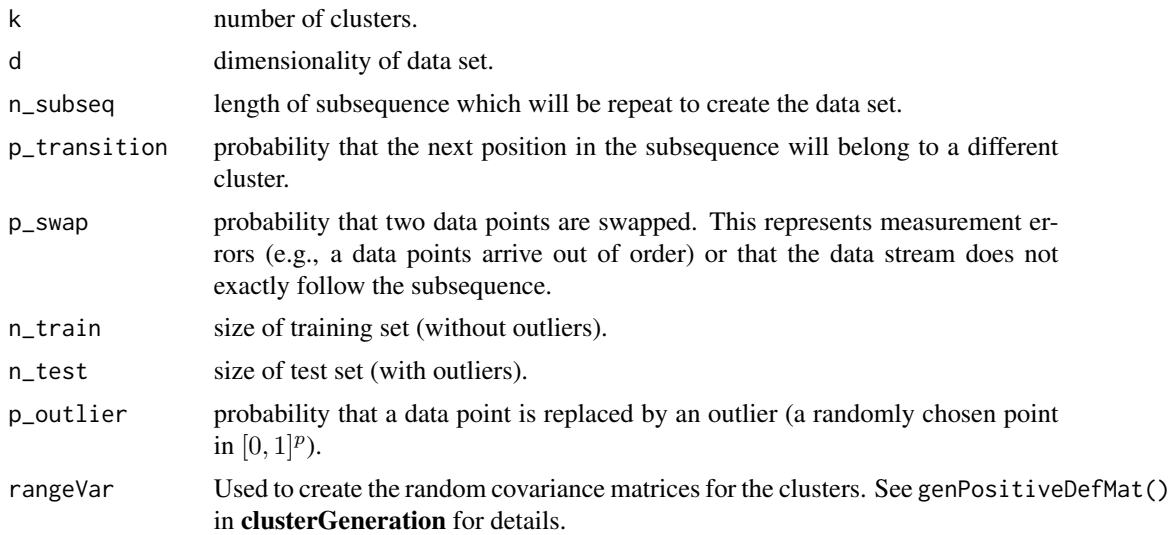

### Details

The data generation process creates a data set consisting of k clusters in roughly  $[0,1]^d$ . The data points for each cluster are be drawn from a multivariate normal distribution given a random mean and a random variance/covariance matrix for each cluster. The temporal aspect is modeled by a fixed subsequence (of length n\_subseq) through the k clusters. In each step in the subsequence we have a transition probability p\_transition that the next data point is in the same cluster or in a randomly chosen other cluster, thus we can create slowly or fast changing data. For the complete sequence, the subsequence is repeated to create n\_test/n\_train data points. The data set is generated by drawing a data point from the cluster corresponding to each position in the sequence. Outliers are introduced by replacing data points in the data set with probability \$p\_outlier by randomly chosen data points in  $[0, 1]^d$ . Finally, to introduce imperfection in the temporal sequence (e.g., because the data does not follow exactly a repeating sequence or because observations do not arrive in the correct order), we swap two consecutive observations with probability p\_swap.

#### Value

A list with the following elements:

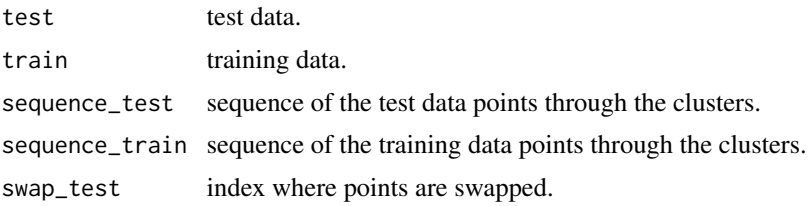

<span id="page-31-0"></span>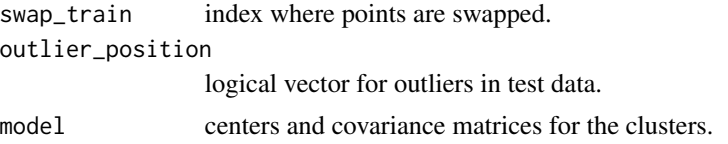

#### Examples

```
## create only test data (with outliers)
ds <- synthetic_stream(n_train = 0)
## plot test data
plot(ds$test, pch = ds$sequence_test, col = "gray")
text(ds$model$mu[, 1], ds$model$mu[, 2], 1:10)
## mark outliers
points(ds$test[ds$outlier_position, ],
  pch = 3, lwd = 2, col = "red")
```
<span id="page-31-1"></span>tNN-class *Class "tNN"*

#### Description

Implements the threshold Nearest Neighbor clustering algorithm used by EMM.

### Objects from the Class

Objects can be created with new() or by the creator function tNN.

### **Slots**

- measure: Object of class "character" containing the name of the dissimilarity measure used (see dist in proxy for available measures)
- centroids: Object of class "logical" indicating if centroids are used for clusters. If FALSE, pseudo medians (first observation of a cluster) are used to represent a cluster.
- threshold: Object of class "numeric" with the dissimilarity threshold used by the NN clustering algorithm for assigning a new observation to existing clusters.

lambda: Object of class "numeric" specifying the rate for fading.

lambda\_factor: Object of class "numeric" expressing the fading rate expressed as a factor.

tnn\_d: An environment containing the variable data for the tNN object:

centers: Object of class "matrix" containing the cluster centers.

- counts: Object of class "numeric" with the number of observations assigned to each cluster.
- var\_thresholds: Object of class "numeric" with the dissimilarity thresholds for individual clusters (usually the same as threshold).
- last: A "character" vector containing the cluster names the points for the previous call of cluster() were assigned to.

#### <span id="page-32-0"></span> $TRAC$  33

#### Methods

copy signature( $x = "tNN"$ ): Make a copy of the tNN object. Making explicit copies is necessary since information is stored in an environment which is not copied for regular assignements.

cluster\_centers signature( $x = "tNN"$ ): returns the cluster centers as a matrix.

cluster\_counts signature( $x =$  "tNN"): returns the cluster counts as a vector.

clusters signature( $x = "tNN"$ ): returns the names of the clusters.

**last\_clustering** signature( $x = "tNN"$ ): returns the indices of the clusters the data points in the last cluster operation where assigned to. To save memory the last clustering information can be removed by setting the formal parameter remove to TRUE.

nclusters signature( $x =$  "tNN"): returns the number of clusters in the clustering.

plot signature( $x =$ "tNN",  $y =$ "missing"): plots the cluster centers using a scatterplot matrix (see pairs).

#### References

M.H. Dunham, Y. Meng, J. Huang (2004): Extensible Markov Model, In: *ICDM '04: Proceedings of the Fourth IEEE International Conference on Data Mining,* pp. 371–374.

#### See Also

[cluster](#page-3-1) for adding new data to the clustering. [find\\_clusters](#page-14-1) to find the nearest neighbor cluster for given data points. [EMM](#page-10-1) extends "tNN".

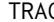

TRAC *TRAC: Creating a Markov Model from a Regular Clustering*

### **Description**

Create an Markov model from a regular clustering (k-means or PAM) of sequence data.

#### Usage

```
TRAC(x, data = NULL, centers = NULL, measure = "euclidean")
```
#### Arguments

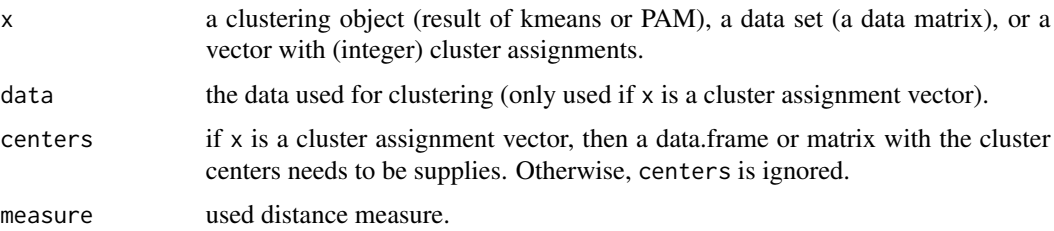

### Details

The order is inferred from the order in the original data set.

### Value

A EMM object representing the clustering of sequence data.

### Examples

```
data("EMMsim")
## using kmeans
cl <- kmeans(EMMsim_train, 10)
emm < - TRAC(cl)
emm
plot(emm, method = "MDS")
## using a cluster assignment vector (taken from the k-means clustering above)
x <- cl$cluster
emm <- TRAC(x, data = EMMsim_train)
emm
plot(emm, method = "MDS")
```
<span id="page-33-1"></span>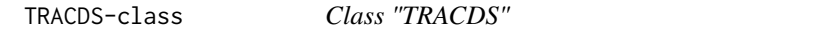

### Description

Representation of the temporal structure of a data stream clustering using a extensible Markov model.

### Objects from the Class

Objects can be created using the creator function TRACDS or by directly calling new("TRACDS", ...). Most slots for the extended classes can be used as parameters.

### **Slots**

lambda: Object of class "numeric" specifying the rate for fading.

lambda\_factor: Object of class "numeric" expressing the fading rate expressed as a factor.

tracds\_d: An environment containing all the variable data of the TRACDS object:

mm: Object of class "SimpleMC" representing the first order Markov model of the EMM.

current\_state: Object of class "character" with the name of current state in the EMM. NA means no current state.

<span id="page-33-0"></span>

#### <span id="page-34-0"></span>transition 35

#### Methods

- copy signature( $x =$  "TRACDS"): Make a copy of the TRACDS object. Making explicit copies is necessary since information is stored in an environment which is not copied for regular assignements.
- current\_state signature( $x = "TRACDS")$ : returns the name of the current state.

**nstates** signature( $x =$  "TRACDS"): returns the number of states.

- **ntransitions** signature( $x = "TRACDS")$ : returns the number of transitions with a count larger than 0 stored in the object.
- plot signature( $x =$  "TRACDS",  $y =$  "missing"): Plots the object as a directed graph.

states signature( $x = "TRACDS")$ : returns the names of the states.

**transitions** signature( $x =$  "TRACDS"): returns all transitions as a matrix of state names with a from and a to column.

### Note

A TRACDS object can be coerced to igraph or graph objects using as.igraph() and as.graph().

### References

Michael Hahsler and Margaret H. Dunham. Temporal structure learning for clustering massive data streams in real-time. In *SIAM Conference on Data Mining* (SDM11), pages 664–675. SIAM, April 2011. [doi:10.1137/1.9781611972818.57](https://doi.org/10.1137/1.9781611972818.57)

M. Hahsler, M. H. Dunham (2010): rEMM: Extensible Markov Model for Data Stream Clustering in R, *Journal of Statistical Software,* 35(5), 1-31, URL [doi:10.18637/jss.v035.i05](https://doi.org/10.18637/jss.v035.i05)

M.H. Dunham, Y. Meng, J. Huang (2004): Extensible Markov Model, In: *ICDM '04: Proceedings of the Fourth IEEE International Conference on Data Mining,* pp. 371–374.

#### See Also

Look at [transition](#page-34-2), [transition\\_matrix](#page-34-1) and [initial\\_transition](#page-34-1) to access the transition information in the EMM. [predict](#page-18-1) is used to predict future states of an EMM. [EMM](#page-10-1) extends "TRACDS".

<span id="page-34-2"></span>transition *Access Transition Probabilities/Counts in an EMM*

#### <span id="page-34-1"></span>**Description**

Calculates individual transition probabilities/counts or a complete transition matrix for an EMM (which contains "TRACDS").

#### <span id="page-35-0"></span>Usage

```
## S4 method for signature 'TRACDS, character, character'
transition(x, from, to,
          type = c("probability", "counts", "log_odds"), prior = TRUE)
## S4 method for signature 'TRACDS'
transition_matrix(x,
          type = c("probability", "counts", "log_odds"), prior = TRUE)
## S4 method for signature 'TRACDS'
initial_transition(x,
          type = c("probability", "counts", "log_odds"), prior = TRUE)
```
### Arguments

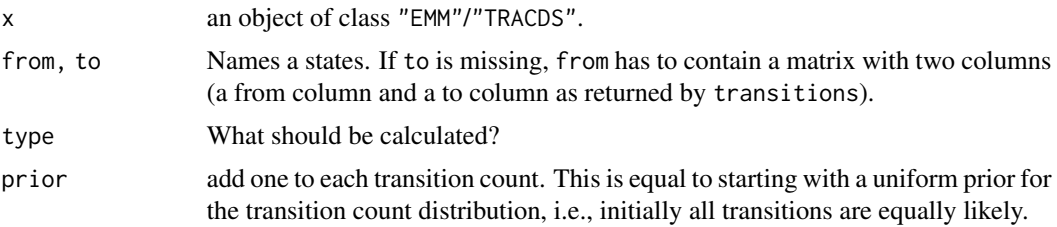

### Details

Log odds are calculated as  $ln(a/(1/n))$  where a is the probability of the transition and n is the number of states in the EMM.  $1/n$  is the probability of a transition under the null model which assumes that the transition probability from each state to each other state (including staying in the same state) is the same, i.e., the null model has a transition matrix with all entries equal to  $1/n$ .

### Value

A scalar (for transition), a square matrix (for transition\_matrix) or a vector (for initial\_transition).

### See Also

[EMM](#page-10-1) which contains [TRACDS](#page-33-1)

```
data("EMMTraffic")
emm <- EMM(measure="eJaccard", threshold=0.2)
emm <- build(emm, EMMTraffic)
```

```
## get transition matrix
transition_matrix(emm, type="count", prior=FALSE)
transition_matrix(emm, type="count")
transition_matrix(emm, prior=FALSE)
transition_matrix(emm)
```

```
## get initial state probabilities
initial_transition(emm)
```
### <span id="page-36-0"></span>transition\_table 37

```
## access individual transition probability (state 1 -> 2)
transition(emm, "1","2")
## get counts for all existing transitions
tr <- transitions(emm)
tr
cbind(as.data.frame(tr), counts=transition(emm, tr, type="counts"))
```
transition\_table *Extract a Transition Table for a New Sequence Given an EMM*

### Description

Finds the state sequence of a new sequence in an EMM and returns a table with the transition probabilities or counts.

#### Usage

```
## S4 method for signature 'EMM,matrix'
transition_table(x, newdata,
  type = c("probability", "counts", "log_odds"),
 match_cluster = "exact", prior=TRUE, initial_transition = FALSE)
```
### Arguments

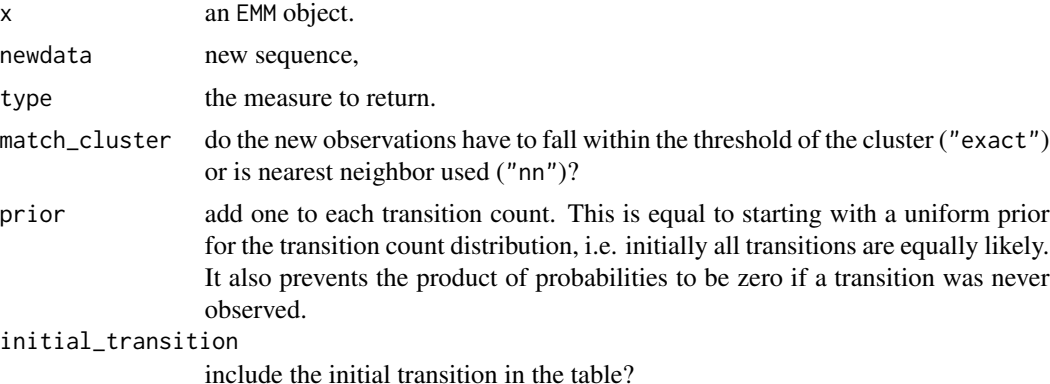

### Value

A data.frame with three columns (from state, to state and the transition probability/count.)

#### See Also

[transition](#page-34-2) to access transition probabilities and [find\\_clusters](#page-14-1) for assigning observations to states/clusters.

#### Examples

```
data("EMMsim")
emm <- EMM(threshold=.5)
emm <- build(emm, EMMsim_train)
head(transition_table(emm, EMMsim_test))
head(transition_table(emm, EMMsim_test, type ="prob", initial_transition=TRUE))
```
update *Update a TRACDS temporal structure with new state assignements*

#### <span id="page-37-1"></span>Description

Add a sequence of new state assignments to a TRACDS object.

### Usage

```
## S4 method for signature 'TRACDS'
update(object, newdata, verbose=FALSE, ...)
reset(x)
compact(x)
```
#### Arguments

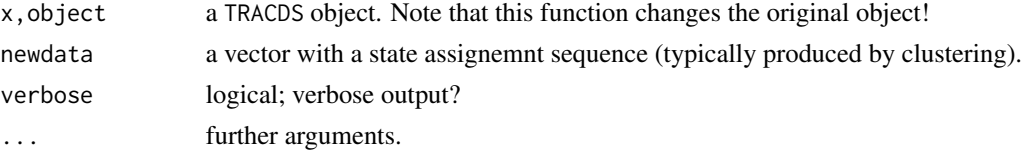

### Details

update() adds a new state assignemnt sequenc to the TRACDS object by increasing the transition counts and, if needed, creating new states.

reset() resets the current state to NA for reading in a new sequence. An NA in newdata also resets the current state.

compact() reduces the size (memory) used to store the temporal transition matrix.

### Value

A reference to the changed TRACDS object with the data added. Note: EMM objects store all variable data in an environment which enables us to update partial data without copying the whole object. Assignment will not create a copy! Use the provided method copy().

### See Also

Class [TRACDS](#page-33-1), [fade](#page-13-1).

<span id="page-37-0"></span>

#### update 39

```
## create an empty TRACDS object
tracds <- TRACDS()
tracds
## update with an cluster assignment sequence
update(tracds, c(1,2,5,5,2))
tracds
plot(tracds)
```
# <span id="page-39-0"></span>**Index**

∗ classes EMM-class, [11](#page-10-0) tNN-class, [32](#page-31-0) TRACDS-class, [34](#page-33-0) ∗ cluster cluster, [4](#page-3-0) recluster, [22](#page-21-0) ∗ datagen synthetic\_stream, [30](#page-29-0) ∗ datasets 16S, [2](#page-1-0) Derwent, [7](#page-6-0) EMMsim, [12](#page-11-0) EMMTraffic, [13](#page-12-0) ∗ hplot plot, [17](#page-16-0) ∗ manip combine, [5](#page-4-0) fade, [14](#page-13-0) merge\_clusters, [16](#page-15-0) prune, [20](#page-19-0) recluster, [22](#page-21-0) remove, [23](#page-22-0) smooth\_transitions, [29](#page-28-0) ∗ models build, [3](#page-2-0) cluster, [4](#page-3-0) DSC\_EMM, [8](#page-7-0) EMM, [9](#page-8-0) find\_clusters, [15](#page-14-0) predict, [19](#page-18-0) recluster, [22](#page-21-0) score, [25](#page-24-0) TRAC, [33](#page-32-0) transition, [35](#page-34-0) transition\_table, [37](#page-36-0) update, [38](#page-37-0) 16S, [2](#page-1-0)

Alphaproteobacteria16S *(*16S*)*, [2](#page-1-0)

as.graph *(*TRACDS-class*)*, [34](#page-33-0) as.igraph *(*TRACDS-class*)*, [34](#page-33-0) build, [3,](#page-2-0) *[11](#page-10-0)*, *[14](#page-13-0)* build,EMM,data.frame-method *(*build*)*, [3](#page-2-0) build,EMM,matrix-method *(*build*)*, [3](#page-2-0) build,EMM,numeric-method *(*build*)*, [3](#page-2-0) c *(*combine*)*, [5](#page-4-0) c,EMM-method *(*combine*)*, [5](#page-4-0) cluster, [4,](#page-3-0) *[33](#page-32-0)* cluster,tNN,data.frame-method *(*cluster*)*, [4](#page-3-0) cluster,tNN,matrix-method *(*cluster*)*, [4](#page-3-0) cluster,tNN,numeric-method *(*cluster*)*, [4](#page-3-0) cluster\_centers *(*tNN-class*)*, [32](#page-31-0) cluster\_centers,tNN-method *(*tNN-class*)*, [32](#page-31-0) cluster\_counts *(*tNN-class*)*, [32](#page-31-0) cluster\_counts,tNN-method *(*tNN-class*)*, [32](#page-31-0) clusters *(*tNN-class*)*, [32](#page-31-0) clusters,tNN-method *(*tNN-class*)*, [32](#page-31-0) combine, [5](#page-4-0) compact, *[21](#page-20-0)* compact *(*update*)*, [38](#page-37-0) compact,TRACDS-method *(*update*)*, [38](#page-37-0) copy *(*EMM-class*)*, [11](#page-10-0) copy,EMM-method *(*EMM-class*)*, [11](#page-10-0) copy,tNN-method *(*tNN-class*)*, [32](#page-31-0) copy,TRACDS-method *(*TRACDS-class*)*, [34](#page-33-0) current\_state *(*TRACDS-class*)*, [34](#page-33-0) current\_state,TRACDS-method *(*TRACDS-class*)*, [34](#page-33-0)

Derwent, [7](#page-6-0) dist, *[4,](#page-3-0) [5](#page-4-0)* DSC, *[8](#page-7-0)* DSC\_EMM, [8](#page-7-0) DSC\_tNN *(*DSC\_EMM*)*, [8](#page-7-0)

#### INDEX  $41$

EMM, [9,](#page-8-0) *[14](#page-13-0)*, *[16](#page-15-0)*, *[18](#page-17-0)*, *[33](#page-32-0)*, *[35,](#page-34-0) [36](#page-35-0)* EMM-class, [11](#page-10-0) EMMsim, [12](#page-11-0) EMMsim\_sequence\_test *(*EMMsim*)*, [12](#page-11-0) EMMsim\_sequence\_train *(*EMMsim*)*, [12](#page-11-0) EMMsim\_test *(*EMMsim*)*, [12](#page-11-0) EMMsim\_train *(*EMMsim*)*, [12](#page-11-0) EMMTraffic, [13](#page-12-0) fade, *[4,](#page-3-0) [5](#page-4-0)*, *[11](#page-10-0)*, [14,](#page-13-0) *[38](#page-37-0)* fade,EMM,missing,missing-method *(*fade*)*, [14](#page-13-0) fade,EMM,missing,numeric-method *(*fade*)*, [14](#page-13-0) fade,EMM,numeric,missing-method *(*fade*)*, [14](#page-13-0) fade,EMM,numeric,numeric-method *(*fade*)*, [14](#page-13-0) find\_clusters, [15,](#page-14-0) *[27](#page-26-0)*, *[33](#page-32-0)*, *[37](#page-36-0)* find\_clusters,tNN,data.frame-method *(*find\_clusters*)*, [15](#page-14-0) find\_clusters,tNN,matrix-method *(*find\_clusters*)*, [15](#page-14-0) find\_clusters,tNN,numeric-method *(*find\_clusters*)*, [15](#page-14-0) formula, *[8](#page-7-0)*

```
get_EMM (DSC_EMM), 8
```
hclust, *[23](#page-22-0)*

```
initial_transition, 35
initial_transition (transition), 35
initial_transition,TRACDS-method
        (transition), 35
```
kmeans, *[23](#page-22-0)*

last\_clustering *(*tNN-class*)*, [32](#page-31-0) last\_clustering,tNN-method *(*tNN-class*)*, [32](#page-31-0)

merge\_clusters, *[11](#page-10-0)*, [16,](#page-15-0) *[23](#page-22-0)* merge\_clusters,EMM,character-method *(*merge\_clusters*)*, [16](#page-15-0) merge\_clusters,EMM,integer-method *(*merge\_clusters*)*, [16](#page-15-0) Mollicutes16S *(*16S*)*, [2](#page-1-0)

nclusters *(*tNN-class*)*, [32](#page-31-0)

nclusters,tNN-method *(*tNN-class*)*, [32](#page-31-0) nstates *(*TRACDS-class*)*, [34](#page-33-0) nstates,TRACDS-method *(*TRACDS-class*)*, [34](#page-33-0) ntransitions *(*TRACDS-class*)*, [34](#page-33-0) ntransitions,TRACDS-method *(*TRACDS-class*)*, [34](#page-33-0) object.size,EMM-method *(*EMM*)*, [9](#page-8-0) object.size,tNN-method *(*tNN-class*)*, [32](#page-31-0) object.size,TRACDS-method *(*TRACDS-class*)*, [34](#page-33-0) pam, *[23](#page-22-0)* plot, *[11](#page-10-0)*, [17](#page-16-0) plot,EMM,missing-method *(*plot*)*, [17](#page-16-0) plot,tNN,missing-method *(*tNN-class*)*, [32](#page-31-0) plot,TRACDS,missing-method *(*TRACDS-class*)*, [34](#page-33-0) plot.default, *[17](#page-16-0)* plot.igraph, *[17,](#page-16-0) [18](#page-17-0)* predict, [19,](#page-18-0) *[35](#page-34-0)* predict,TRACDS-method *(*predict*)*, [19](#page-18-0) prune, *[11](#page-10-0)*, [20,](#page-19-0) *[23](#page-22-0)*, *[30](#page-29-0)* prune,EMM-method *(*prune*)*, [20](#page-19-0) rare\_clusters, *[11](#page-10-0)* rare\_clusters *(*prune*)*, [20](#page-19-0) rare\_clusters,tNN-method *(*prune*)*, [20](#page-19-0) rare\_transitions, *[11](#page-10-0)* rare\_transitions *(*prune*)*, [20](#page-19-0) rare\_transitions,TRACDS-method *(*prune*)*, [20](#page-19-0) recluster, *[11](#page-10-0)*, [22](#page-21-0) recluster\_hclust *(*recluster*)*, [22](#page-21-0) recluster\_hclust,EMM-method *(*recluster*)*, [22](#page-21-0) recluster\_kmeans *(*recluster*)*, [22](#page-21-0) recluster\_kmeans,EMM-method *(*recluster*)*, [22](#page-21-0) recluster\_pam *(*recluster*)*, [22](#page-21-0) recluster\_pam,EMM-method *(*recluster*)*, [22](#page-21-0) recluster\_reachability *(*recluster*)*, [22](#page-21-0) recluster\_reachability,EMM-method *(*recluster*)*, [22](#page-21-0) recluster\_tNN *(*recluster*)*, [22](#page-21-0)

recluster\_tNN,EMM-method *(*recluster*)*, [22](#page-21-0) recluster\_transitions *(*recluster*)*, [22](#page-21-0) recluster\_transitions,EMM-method *(*recluster*)*, [22](#page-21-0)

remove, [23](#page-22-0) remove\_clusters, *[11](#page-10-0)*, *[21](#page-20-0)* remove\_clusters *(*remove*)*, [23](#page-22-0) remove\_clusters,EMM,character-method *(*remove*)*, [23](#page-22-0) remove\_selftransitions, *[11](#page-10-0)* remove\_selftransitions *(*remove*)*, [23](#page-22-0) remove\_selftransitions,EMM-method *(*remove*)*, [23](#page-22-0) remove\_transitions, *[11](#page-10-0)*, *[21](#page-20-0)* remove\_transitions *(*remove*)*, [23](#page-22-0) remove\_transitions,EMM,character,character-me**thad**sition\_table,EMM,numeric-method *(*remove*)*, [23](#page-22-0) remove\_transitions,EMM,matrix,missing-method transitions *(*TRACDS-class*)*, [34](#page-33-0) *(*remove*)*, [23](#page-22-0) reset *(*update*)*, [38](#page-37-0) reset,TRACDS-method *(*update*)*, [38](#page-37-0) transition,TRACDS,matrix,missing-method *(*transition*)*, [35](#page-34-0) transition\_matrix, *[20](#page-19-0)*, *[35](#page-34-0)* transition\_matrix *(*transition*)*, [35](#page-34-0) transition\_matrix,TRACDS-method *(*transition*)*, [35](#page-34-0) transition\_table, [37](#page-36-0) transition\_table,EMM,data.frame-method *(*transition\_table*)*, [37](#page-36-0) transition\_table,EMM,matrix-method transitions,TRACDS-method *(*TRACDS-class*)*, [34](#page-33-0)

score, *[11](#page-10-0)*, [25](#page-24-0) score,EMM,data.frame-method *(*score*)*, [25](#page-24-0) score,EMM,EMM-method *(*score*)*, [25](#page-24-0) score,EMM,matrix-method *(*score*)*, [25](#page-24-0) score,EMM,numeric-method *(*score*)*, [25](#page-24-0) set\_EMM *(*DSC\_EMM*)*, [8](#page-7-0) show,EMM-method *(*EMM-class*)*, [11](#page-10-0) show,TRACDS-method *(*TRACDS-class*)*, [34](#page-33-0) size *(*EMM-class*)*, [11](#page-10-0) size,EMM-method *(*EMM-class*)*, [11](#page-10-0) smooth\_transitions, [29](#page-28-0) smooth\_transitions,EMM-method *(*smooth\_transitions*)*, [29](#page-28-0) states *(*TRACDS-class*)*, [34](#page-33-0) states,TRACDS-method *(*TRACDS-class*)*, [34](#page-33-0) StreamClustering-class *(*tNN-class*)*, [32](#page-31-0) synthetic\_stream, [30](#page-29-0)

tNN, *[5](#page-4-0)*, *[11](#page-10-0)*, *[16](#page-15-0)* tNN *(*tNN-class*)*, [32](#page-31-0) tNN-class, [32](#page-31-0) TRAC, [33](#page-32-0) TRACDS, *[4](#page-3-0)*, *[11](#page-10-0)*, *[36](#page-35-0)*, *[38](#page-37-0)* TRACDS *(*TRACDS-class*)*, [34](#page-33-0) TRACDS-class, [34](#page-33-0) transition, *[27](#page-26-0)*, *[35](#page-34-0)*, [35,](#page-34-0) *[37](#page-36-0)* transition,TRACDS,character,character-method *(*transition*)*, [35](#page-34-0) transition,TRACDS,data.frame,missing-method *(*transition*)*, [35](#page-34-0)

# *(*transition\_table*)*, [37](#page-36-0) *(*transition\_table*)*, [37](#page-36-0)

update, [38](#page-37-0) update,TRACDS-method *(*update*)*, [38](#page-37-0)